GISELLA GRUBER: Donc on va faire l'appel. On va commencer l'enregistrement maintenant. Bonjour à tous. Pour l'appel d'aujourd'hui du groupe de travail de Curation intérimaire d'At‐Large il est 15:05 UTC du 29 mai. On a Dev Anand Teelucksingh, Olivier Crépin‐Leblond, Anthony Niiganii, Murray McKercher, Leon Sanchez. Sur le canal français, nous avons Etienne Tshishimbi. Les excuses de uliya Morenets, Jordi

Iparraguirre, Sarah Kiden, Bukola Fawole, Pavan Budhrani, Seun Ojedeji, et Eduardo Diaz. Du personnel, nous avons Ariel Liang, Heidi Ullrich, Kathy Schnitt et moi‐même, Gisella Gruber.

Je vous rappelle, s'il vous plait, de dire bonjour au moment de parler pour la transcription et aussi pour le service d'interprétation en français. Les interprètes, aujourd'hui sont: Camila et Claire. Ce qui permettra aux interprètes de vous identifier sur l'autre canal. On a Evan Leibovitch qui de nous rejoindre aussi. On l'ajoute à l'appel.

DEV ANAND TEELUCKSINGH: Merci Gisella. Comme vous dites, on parle aujourd'hui de groupe de travail de Curation intérimaire. Et c'est un mot qu'on a éliminé. Ce n'est plus un groupe de travail intérimaire parce que l'ALAC a approuvé et confirmé la création de ce groupe de travail. C'est un point qu'on a ajouté sur notre ordre du jour. Comme vous voyez, la confirmation de la création du groupe de travail. On ne parle plus de groupe intérimaire. On a maintenant une charte qui établit notre mission.

Remarque : Le présent document est le résultat de la transcription d'un fichier audio à un fichier de texte. Dans son ensemble, la transcription est fidèle au fichier audio. Toutefois, dans certains cas il est possible qu'elle soit incomplète ou qu'il y ait des inexactitudes dues à la qualité du fichier audio, parfois inaudible ; il faut noter également que des corrections grammaticales y ont été incorporées pour améliorer la qualité du texte ainsi que *pour faciliter sa compréhension. Cette transcription doit être considérée comme un supplément du fichier mais pas comme registre faisant autorité.*

On remercie l'ALAC d'avoir approuver la création de ce groupe. Maintenant que le groupe a déjà été confirmé, j'étais d'accord à être le président intérimaire de groupe de travail, mais la décision prise par le groupe de travail serait une décision à prendre qui sera le président de ce groupe de travail. Est‐ce que vous avez des suggestions, des commentaires? Bien, est ce qu'il y a objections pour ma présidence? Si vous n'avez pas d'objections, bien sûr, vous pouvez mettre la coche verte sur le chat pour approuver ma présidence. Léon Sanchez, Murray McKercher, Evan Leibovitch, Anthony aussi il met sa coche verte sur Adobe Connect.

Bien, ok, je ne vois pas d'objections en tout cas et personne ne lève la main. Alors, on confirme la présidence de Dev Anand Teelucksingh. Etienne met sa coche verte en même temps aussi. Il exprime son soutien. Merci Etienne.

L'une des mentions que l'ALAC a faites de ce groupe de travail était le nom. Ils étaient préoccupés par le nom qu'on a donné au groupe de travail. Il parle d'une potentielle confusion par le nom. On parle de Curation parce que c'est ce qu'on fait. On organise et on crée particulièrement des contenus. C'est le processus de créer, d'organiser, de présenter les contenus pertinents à un sujet spécifique qui est pertinent. C'est la définition de Wikipédia, mais ils disent que le mot curation ne transmet pas vraiment le sens de ce qu'on fait dans les réseaux sociaux. Alors, ils suggèrent que l'on considère une modification du nom de ce groupe de travail. Et alors, je vous passe la parole maintenant. Si vous avez des suggestions à faire, concernant le nom de groupe de travail. Alors, vous pouvez prendre la parole. Si vous avez des suggestions, je regard en même temps le chat si vous voulez écrire votre suggestion. Anthony, vous avez la parole.

- ANTHONY NIIGANII: Bonjour. C'est vrai que le mot curation est utilisé dans l'entourage des réseaux sociaux, mais peut être, on pourrait éclaircir cela en ajoutant le mot numérique pour parler de curation des médias numériques. Je pense que cela serait un peu plus à ce qu'on fait, mais sans changer en gardant le mot curation. Ce qui me préoccupe un peu de toute façon est la compréhension du public plus large de ce qu'on fait à travers le groupe curation.
- DEV ANAND TEELUCKSINGH: Bien, je n'ai pas bien compris. Vous suggérez d'appeler le groupe de travail de curation des médias sociaux, des médias numériques.
- ANTHONY NIIGANII: Oui, c'est ça.
- DEV ANAND TEELUCKSINGH: Bien, merci. Je vois certains commentaires sur le chat. On va les lire rapidement.

Pourquoi pas simplement un groupe de travail des réseaux sociaux. Donc « Social Media Working Group ».

Un groupe de travail des réseaux de sociaux mais Task Force au lieu de working group. Je vois qu'il y a beaucoup de personnes qui sont en train de taper sur le chat, de taper leurs raisons. Léon était très créatif, il parle de très beaux acronymes.

Alors le groupe de travail de la curation des réseaux sociaux. Ça l'air d'être bien, d'être un bon nom. Un groupe de travail des réseaux sociaux. C'est un nom qui se répète. Evan qui aime bien un groupe de travail des réseaux sociaux. Bien, je vois que tout le monde est d'accord avec groupe de travail des réseaux sociaux. C'est un candidat. Léon parle aussi de Social Media Working group. Bien, ce n'est pas la peine de compliquer cela entre autre.

C'est vrai, je pense alors que notre groupe devra s'appeler groupe de travail des réseaux sociaux, Social Media Working Group. Alors, Social Media Working Group, donc on va changer le nom de groupe de travail de la curation d'At‐Large en groupe de travail des réseaux sociaux, Etienne est d'accord aussi. Merray est d'accord. Anthony est d'accord. Evan, Peter, Léon. Bien, alors c'est une action à suivre. On change le nom du groupe de travail. Ce n'est plus le groupe de travail de la curation d'At‐Large, c'est le groupe de travail des réseaux sociaux.

On l'enregistre en tant qu'action à suivre. On change venant de groupe de travail. On s'appelle maintenant Social Media Working Group et bien sûr, on va mettre à jour toutes les pages wiki et on change aussi, je suppose, l'émail. Bien, parfait, on change l'adresse du courriel aussi.

Alors, l'une des taches de ce groupe de travail des réseaux sociaux, c'est un point qui est un point qui est resté dans notre dernier appel. C'était comment promouvoir les hach tag d'ATLAS II. On a ATLAS II qu'on vient d'écrire sur le chat. Vous voyez le dièse. Ce sera le mot clé dont on se servira pour promouvoir le sommet ATLAS II d'At‐Large.

Je ne sais pas si Ariel ou Murray pourraient me raconter s'il y a eu des discussions à ce sujet concernant le hach tag. Si Murray ou Ariel pourrait prendre la parole pour me répondre.

MURRAY MCKERCHER: Je pense qu'on aura d'avantage de contributions à faire à mesure qu'on avance avec la discussion. Merci.

ARIEL LIANG: Dans l'appel, je vais donner certaines réponses pour promouvoir ce hash tag et ça vous donnera une idée. Alors, une idée c'est d'utiliser ce mot clé sur notre bulletin pour l'inclure dans la ligne du sujet de notre bulletin et on pourrait en même temps créer des sections, disant chapitres, en même temps qui parlent des initiatives des réseaux sociaux. On pourrait ajouter aussi le mot clé là. Voila une idée.

> Puis, d'autre part, on pourrait aussi présenter le mot clé sur les diapos qu'on a crée pour les réunions de Londres et lorsque vous allez sur la page wiki publiée, vous allez pouvoir voir un hach tag sur le coté qui certainement va aussi être publié sur le chat. Alors, on va se servir de ce hach tag pour nos tweets et on pense que dans le groupe de travail, on pourrait créer collectivement différentes publications et voir comment ce mot clé est accepté par la communauté, par les différents titulaires de comptes et on peut aussi augmenter la fréquence d'utilisation du

hach tag à mesure qu'on avance et qu'on se rapproche du sommet pour créer un peu d'attention de tout le monde, pour créer des attentes aussi.

On pourrait aussi avoir une publication sur le poste qu'on va avoir d'ailleurs. Parlons du sommet, et pour promouvoir le sommet qui est public en ce moment, pourrait aussi utiliser ce hash tag. Donc, ça pourrait être de bonnes sources pour les lier avec nos tweets et ce serait approprié de les associer à notre hash tag. Donc, on pourrait donner ces informations pour créer les suites des publications qu'on pourrait promouvoir depuis les autres entités de l'ICANN aussi, pas seulement de celui d'At‐Large. Et puis, les membres de groupe de travail des réseaux sociaux vont eux‐mêmes être les moteurs et les voix qui transmettront ce message à travers le hash tag.

Donc, il nous semble que peut être la première semaine de juin serait un bon moment pour commence à publier les tweets avec ce hash tag sur vos propres tweets de façon à ce que nous allons promouvoir ce hash tag collectivement. On a aussi certains intervenants pour notre sommet qui vont être associé avec ATLAS II. Donc, on pourrait leur demander d'utiliser ce hash tag sur leur propre tweet avant de commencer le sommet et alors, ils vont tous pouvoir le voir, tous les abonnés qui vont à leur compte, vont voir le hash tag.

On voudrait, bien sûr, recevoir vos idées, vos contributions pour créer une stratégie de promotion de ce mot clé, de ce hash tag.

DEV ANAND TEELUCKSINGH: Merci Ariel, j'essayai d'ajouter ici mes contributions au chat. Donc, on l'annonce sur le bulletin. On s'assure que ce soit inclut dans toutes les présentations d'ATLAS, de contacter l'équipe de communication de l'ICANN et le représentant des relations publiques et utiliser ce mot clé lorsqu'on tweet sur ATLAS II toujours. ICANN va publier sur ATLAS II aussi et avoir aussi des intervenants clés qui ont demandé de mentionner notre hash tag pendant leurs présentations.

> Bien, alors, je vois une coche d'Etienne sur ce point là. Je pense que vous parlez beaucoup des préoccupations sur ce qu'on devrait faire avec ce hash tag, pourquoi on devrait l'utiliser? Ou bien que les gens sont d'accord sur le chat avec ce qu'on propose. Bien, je pense que ce sont de très bonnes suggestions qu'Ariel a fait et je ne vais pas faire d'autres suggestions à ce point là. Est‐ce que d'autres personnes auraient des commentaires à faire pour le hash tag d'ATALS II?

> Bien, alors, on va avoir maintenant le flux de travail de groupe de travail de curation d'At‐Large. Je vais publier maintenant le lien. Je vais publier le lien pour que vous poussiez accéder au flux de travail de curation des réseaux sociaux d'At‐Large.

> La semaine dernière, à la suite de l'appel, on a regardé les taches du groupe de travail et d'une part, on avait le contenu statique comme on a dit. C'était des contenus qui pouvaient être partagés sur les réseaux sociaux. Bonjour Darlene. Je vois qu'elle nous a rejoints. Et donc, on avait les contenus statiques. On a différents sujets, comme on avait dit, on la guide de débutant, le webinaire de formation de compétences, les activités des RALO, les activités des groupes de travail d'At‐Large. On a tweeté sur certaines déclarations adoptées de l'ALAC et les acronymes.

Alors, on a envoyé beaucoup d'emails ce dernier weekend et j'ai vu certaines réponses déjà du groupe de travail. On a établi deux délais. L'une est pour le 31 mai et l'autre pour le 6 juin. On pourrait peut être déjà regardé les tweet qui ont été publié. On va voir le guide de débutant. On va voir maintenant le guide de débutant.

ARIEL LIANG: Excuse‐moi de t'interrompre, mais je pourrais partager mon écran pour que ce soit plus simple de montrer ce qui a été fait. Ça vous convient?

DEV ANAND TEELUCKSINGH: C'est une très bonne idée.

ARIEL LIANG: En même temps, on a aussi publié le lien sur le chat.

DEV ANAND TEELUCKSINGH: Oui, c'est ce que j'ai déjà fait. Alors, l'idée ici est de promouvoir tous les idées des débutants. Je vois qu'Anthony voulait publier sur la participation à At‐Large et en même temps sur le guide de débutant concernant les structures At-Large. C'est ce qu'on lui avait assigné. J'attendrai un moment jusqu'à ce qu'on ait tous l'écran d'Ariel sous les yeux.

ARIEL LIANG: Est-ce que vous voyez mon écran?

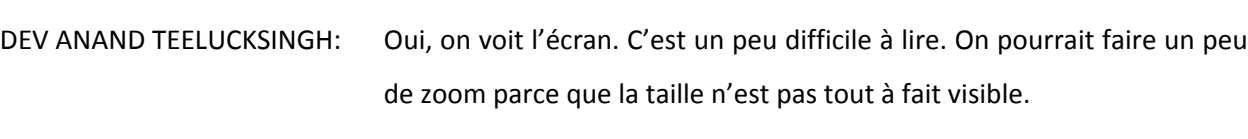

ARIEL LIANG: Est-ce que ça va mieux là?

OLIVIER CRÉPIN‐LEBLOND: En fait, vous pouvez agrandir ce que voyez sur l'écran d'Ariel pour le voir en écran complet. Comme ça vous lisez mieux. Aussi, vous pouvez le rétrécir aussi lorsqu'on aura fini.

DEV ANAND TEELUCKSINGH: Oui, très bien. On va faire cela. C'est vrai, on va agrandir l'écran d'Ariel. Maintenant, je vois très bien l'écran d'Ariel. On a toutes les informations. Est-ce que tout le monde peut voir maintenant?

> Bien, alors, on revient au guide. Anthony a crée de très bons guides. Je vois qu'il a aussi utiliser l'url raccourci pour le guide. Bien, est ce qu'il y a des commentaires par rapport aux suites d'Anthony. Bien, Anthony, allez‐y.

ANTHONY NIIGANII: Vous m'entendez?

DEV ANAND TEELUCKSINGH: Oui, on vous entend. Allez-y.

ANTHONY NIIGANII: Non, en fait, je m'étais déconnecté malheureusement. Alors, je regarde mes tweets. J'ai mis le hash tag ATLAS II un peu partout, mais il faut qu'on s'assure que les hash tag soient cohérant avec ce qui sera approuvé pour l'utilisation. J'ai déjà dit: la participation dans At‐Large 4. Donc, ça c'est un tweet. J'ai une erreur de frappe, j'ai mis « the are many ways » au lieu de dire « the are many ways ».

DEV ANAND TEELUCKSINGH: Oui, ce n'est pas grave.

ANTHONY NIIGANII: Merci.

DEV ANAND TEELUCKSINGH: Concernant participating in At-Large numéro 5, je pense qu'on a plus de 170 structure At‐Large autour du monde. Pas plus de 135. Je vois que votre lien nous amène à une carte des structures At‐Large sur une carte de Google. On est en train de le voir maintenant.

> Je pense que cela a été mis à jour aussi et je sais qu'ICANN est en train de mettre à jour cela et ce qui est très bon pour nous. Excellent, alors, je voudrai que l'on corrige le cinquième c'est plutôt 170 structure At‐Large disponible.

Peter a fait des commentaires ici, je vois. Vous voulez prendre la parole Peter ou vous voulez que je lise vos commentaires? Bon, Peter ne peut prendre la parole. Alors, peut être que ce serait mieux que vous lisiez les instructions de Peter pour connecter le micro à Adobe Connect. Peter, ce serait mieux que vous lisiez les instructions

- DEV ANAND TEELUCKSINGH: Je vais mentionner simplement ce que Peter dit et qu'est ce qui se passe avec les gens qui ne savent pas ce qu'est l'ICANN. La plupart des guides de débutant expliquent ce qu'est l'ICANN. Je ne sais pas si vous suggérez que l'on crée des tweets sur l'ICANN même. Peter c'est ça?
- ARIEL LIANG: Dev, pour répondre à la question de Peter, je pense que ce que vous suggérez concernant les acronymes pourrait faire partie de cette catégorie. On pourrait se servir de cette publication éducative pour expliquer ce qu'est l'acronyme ICANN, ça pourrait être ajouté à la liste. On a d'ailleurs lu ces dix acronymes qu'on voulait pré‐rédiger pour cette période de travail à laquelle on pourrait très bien ajouter l'ICANN. On pourrait aussi s'occuper de cela. Si vous pouvez Peter, vous pourrez le faire vous‐même, si vous voulez expliquer ce qu'est l'acronyme ICANN.
- DEV ANAND TEELUCKSINGH: C'est une bonne suggestion, Ariel, d'expliquer par exemple ce qu'est l'ICANN même en plus d'un tweet on pourrait le faire. Expliquer ce qu'est l'ICANN, ce serait une bonne idée, je pense, de l'inclure entre les acronymes. Je pense qu'Anthony devrait le faire. On se sert de ces hash

tag. C'est un très bon travail qu'Anthony a fait. Ce sont de bons tweets parce que ce n'est pas exclusivement un jargon et je pense que ces hash tag permettent d'établir une conversation à travers les différentes publications.

 Jordi a également préparé certains tweets en français et en espagnol. Donc, l'idée serait de penser si l'un des points de notre ordre du jour, comment on travaille en différentes langues parce qu'on va inclure tout le monde. Donc, d'une part, on pourrait avoir des versions en différents comptes, différents comptes par langue. Mais, je pense que ce sera trop de travail pour le personnel et donc, je suggérai que l'on utilise le compte existant et s'il y a des documents formels traduits tel que le guide de débutant par exemple qui a des versions en espagnol et en français. On pourrait faire des publications en ces langues avec les liens de ces documents. On pourrait donc répondre en ces langues pour voir si effectivement ils sont visités, s'ils attirent les gens. C'est là l'idée. Alors, on demande à Jordi, on demandé également de créer des versions en espagnol et en français pour les tweets concernant les deux guides de débutants.

Bien, c'est légèrement incomplet parce que je ne voulais pas inclure les liens, nous devons revenir en arrière et le mettre à jour, actualiser cela. Bien, on va donc passer au webinaire de formation de compétences. Je viens de poster le lien ici. Donc, la première communication pour les premier webinaire de formation de compétences. Je vois qu'il y a un exemple ici et John et Léon ont écrit quelques tweet sur IPV4, sur le futur de la gouvernance d'internet. Donc, on va voir un petit peu ce que John a fait. Voyons un petit peu et on peut reprendre à utiliser ce qu'ils ont fait.

Je pense qu'en regardant cela, on voit que c'est très bien. Ariel, est ce que vous avez des commentaires?

ARIEL LIANG: Je ne peux pas lever la main maintenant, mais on a demandé à Léon de parler de son expérience dans le domaine de la rédaction des tweets et ces choses là qu'il a écrites, il pourrait les partager dans le domaine des meilleures pratiques et tout ça. Donc, est ce qu'il peut le faire?

DEV ANAND TEELUCKSINGH: Bien, merci Ariel. Je crois que c'est une bonne chose. Léon, est ce que vous pouvez prendre la parole? Je sais que vous utilisez beaucoup le tweeter. Donc, est ce que vous pouvez prendre la parole Léon et nous parler un petit peu de ce que vous avez fait et nous parler de votre expérience dans le domaine des tweets? Léon est en train d'écrire. Il n'y a pas d'audio, mais il demande qu'on l'appelle.

> Ok, Léon, le personnel d'ICANN va vous appeler dés que vous leur donner votre numéro de téléphone. Bien, parfait. Le personnel d'ICANN va appeler Léon. S'il vous plait. Bien pendant qu'on appelle Léon, Ariel, voyant un petit peu ce qu'on va faire avec tous ces tweets en termes de futur. Est-ce que vous pouvez prendre la parole et nous expliquer cela Ariel en attendant que Léon soit connecté?

ARIEL LIANG: Oui, vous me demandez de la façon dont on va poster ces tweets?

La première chose, au début du mois de juin, nous allons ici de faire la sensibilisation dans le domaine d'At-Large et donc on va envoyer les informations sur le guide de débutant et sur la formation de compétences, les webinaires etc. les informations là‐dessus et ce que nous voulons c'est d'avancer étape par étape de façon à créer une certaine prise de conscience du travail et des problèmes qui existent pour la communauté. Donc, pendant la première semaine avant l'assemblée générale nous allons faire cela.

Ensuite, la deuxième étape ce sera de prendre notre élan pour ATALS II. Donc, après cette première semaine déjà et ATLAS II va avoir lieu vers le 20 juin et à ce moment là, nous allons essayer de publier davantage de tweets. Et concernant le travail réalisé au sein d'ATLAS II, par exemple les thématiques abordés par certains groupes, l'assemblée générale, les thèmes abordés. Donc, autour de cette deuxième phase, nous allons devoir développer un flux de travail avec des contenus qui seront discutés pendant les sessions des groupes thématiques et bien sûr les RALO et leurs activités et cette catégorie de tweets sera mise à jour pour passer la deuxième étape.

Et donc, la troisième étape sera pendant ATALS II. Nous allons faire davantage de couverture du sommet nous allons parler de l'assemblée générale. Nous allons voir quelles sont ensuite les sessions que nous pouvons couvrir. Nous allons couvrir l'ensemble de la réunion d'ICANN, mais ça ne veut pas dire que nous allons tweeter tout le temps sur le spot. Nous allons utiliser certains contenus déjà pré‐ organisés et nous les enverrons au bon moment pour montrer la dynamique de ce canal des médias sociaux.

Par exemple, si le RALO a des activités, nous allons envoyés les tweets pour dire, parler de ces activités. Ce sera la troisième phase de travail don je vous ai parlé. Pour les activités du groupe de travail, on va utiliser la couverture que l'on a normalement dans les réunions régulières d'ICANN et ça vous permet de bien comprendre notre approche, j'espère en tout cas.

DEV ANAND TEELUCKSINGH: Bien, merci Ariel. Est-ce que Léon peut prendre la parole maintenant? Pas encore? Il me dit non. Donc, nous attendons un petit peu plus.

- GISELLA GRUBER: Excusez nous Dev. Léon devrait pouvoir parler maintenant. D'accord, ok. Dans un petit moment, Léon pourra prendre la parole.
- DEV ANAND TEELUCKSINGH: Bien, merci beaucoup Gisella. Léon, est ce que vous pouvez parler maintenant? Est-ce que vous pouvez prendre la parole? Bien, je vois que Peter veut prendre la parole. Bon, en attendant que Léon puisse parler. Peter, vous voulez prendre la parole?
- PETER KNIGHT: Oui, je voudrai dire que j'aime beaucoup le tweet parce que si l'on essaye d'augmenter le nombre de gens qui utilisent le tweet puisque nous représentons les utilisateurs de l'internet donc aux gens qui ne

savent pas ce qu'est ICANN. Nous sommes tous des abonnés de twetter ou bien des gens qui ne n'utilisent peuvent être pas souvent le twetter.

En tout cas,ça peut nous permettre de mieux connaitre les acronymes, le langage utilisé sur ICANN et donc je pense que ça peut être très utile et nous devons donc augmenter la globalisation de l'ICANN. Nous devons attirer de nouvelles personnes et interagir avec eux et donc, c'est très important d'utiliser ce type de médias sociaux.

DEV ANAND TEELUCKSINGH: Merci Peter. Je suis tout à fait d'accord avec vous. Je pense que c'est un défi de faire cela et essayer d'amener les utilisateurs à utiliser moins d'acronymes et à utiliser des mots et à connaitre tout ce vocabulaire. Donc, il faut être plus prudent dans ce sens pour que les gens qui ne sont pas aussi familiers avec le vocabulaire d'ICANN et les acronymes d'ICANN puissent participer.

Oui, tout à fait. Bien, oui c'est cela. Léon on vous entend, allez‐y.

LEON SANCHEZ: Merci beaucoup. Comme je vous l'ai dit. Je utilise beaucoup le tweet au quotidien et donc je pense que plus on envoie des idées avec le twetter, plus les gens vont participer parce que des fois on essaye d'avoir un nombre parfait de 140 caractères de tweet, mais on ne se rend pas compte que les utilisateurs ou les abonnés veulent retweeter ces commentaires et des fois, ils doivent couper ces tweets et donc c'est peut‐être 140 et quelques caractères pour tweeter, mais si l'on ajoute

des caractères de plus pour les utilisateurs, ça se complique pour le retweeter.

Donc, par exemple, je pense que c'est un point important. Ensuite, il faut chercher un seul hash tag et cela peut nous amener à identifier tous les blocks de twetter et de participer comme cela. Et c'est lié de se relier avec le compte de tweeter. C'est bien parce qu'en général les gens essayent de retweter des tweets et donc cela permet de faire répandre une idée, de faire circuler une idée.

Donc, la façon dont nous allons rédiger cela, ça va nous permettre d'attirer des abonnés vers le compte d'ICANN, mais ça va aussi nous permettre d'augmenter la place de ceux qui utilisent le tweet et d'augmenter leur présence sur le tweet.

- DEV ANAND TEELUCKSINGH: Oui, très bien c'est une très bonne suggestion. Merci Léon. Est‐ce que quelqu'un d'autre a un commentaire à faire?
- ARIEL LIANG: Oui merci. Je voudrai vous demander que les personnes qui sont que vous avez mentionné et les présentations de ces personnes puissent être faites.

DEV ANAND TEELUCKSINGH: Léon, vous pouvez.

### LEON SANCHEZ: Oui, je n'ai pas bien compris ce qu'Ariel a dit. Ariel répétez.

ARIEL LIANG: Oui, ce que vous venez de dire est ce que sur le tweet d'envoyer sur le tweet? Je que les présentateurs de webinaire qui sont donc les pseudonymes dont vous avez parlé?

LEON SANCHEZ: **Oui.** Par exemple, si vous regardez le tweet pour Dev, je dis, j'ai mentionné quelques questions comme par exemple l'ITU, ISOC, la société internet et ce type de choses pour que les gens sachent quels sont les organes qui permetten à l'internet de fonctionner. Ensuite, dans la deuxième partie du tweet, les gens qui participent à la gouvernance de l'internet ont mentionné comme la fonction IANA, le NTIA et j'ai mentionné aussi Tijani ben Jemaa et Nigel Hickson. Et j'ai aussi parler de Net Mondial et du compte de Net Mondial qui est peut être pas très populaire puisque c'est un événement qui vient d'avoir lieu, qui a eu lieur déjà et ça peut être utile comme même comme référence si les gens veulent se rendre sur le site de Net Mondial et savoir un petit peu plus ce qui c'est passé lors de cette réunion.

> Après, il faut le mettre à leur disposition. C'est pour ça que j'ai aussi ajouté ces deux comptes de tweeter dans mon tweet.

DEV ANAND TEELUCKSINGH: Bien, très bien. Merci beaucoup Léon. Bien, je pense qu'un des bénéfices que l'on a lorsque l'on personnalise ces tweet, quand on

mentionne les personnes, ça nous donne l'occasion ou ça donne l'occasion à ces personnes qui sont mentionnées d'envoyer les informations, de tweeter les informations. Et donc, on augmente l'audience possible de personnes qui vont recevoir ce message ou qui vont participer à nos tweet.

Bien, je vois qu'on a encore quelques personnes qui doivent finir leurs soumissions de tweet. Je voudrai confirmer. Ariel, Vous avez rappelez ces gens de le faire.

ARIEL LIANG: Oui, j'ai envoyé des rappels aux personnes qui avaient des délais, un délai qui était demain d'ailleurs. Nous avons un deuxième délai qui est jeudi prochain. Donc, je vais envoyer des rappels lorsqu'on sera plus proche de ce deuxième délai, de cette deuxième date butoir et il y a le groupe qui concerne le contenu. On est au stade de la rédaction des différentes catégories de tweet à rédiger et donc, on va vous envoyer un émail, mais je me demandai si on pouvait peut être leur demander de nous envoyer des commentaires, de nous dire des commentaires, de nous dire s'ils sont contents concernant l'affectation des taches qu'on leur a donné à chacun et du travail qu'on leur a confié à chacun.

> On pourrait avoir une discussion rapide sur ce point. Si vous êtes d'accord

DEV ANAND TEELUCKSINGH: Oui, merci Ariel. J'allais justement le faire. Ce que nous essayons de faire c'est que nous avons réalisé lors du dernier appel que de

demander aux gens qui sont des volontaires de respecter des délais. C'est un peu difficile. Donc, nous allons travailler moi‐même et Ariel après l'appel pour affecter, pour donner des taches, pour diviser le travail entre tous les membres de notre groupe du travail et nous avons dit aux gens qui étaient intéressés et qui avaient exprimés leurs intérêts immédiatement comme Léon par exemple. Léon comme vous avez participé à Net Mondial, à la réunion sur la gouvernance de l'internet et comme vous participez au groupe intercommunautaire. Léon, il nous a semblé que vous étiez la bonne personne que vous travaillez sur la gouvernance de l'internet dans le futur. C'était impeccable. Voila.

Mais de toute façon, nous sommes ouverts à toutes les suggestions et aux commentaires. Alors, est ce que vous avez des suggestions sur la façon dont nous devons répartir ou organiser notre flux de travail.

LEON SANCHEZ: Je suis d'accord avec vous. Je suis tout à fait d'accord avec vous. Nous devons aller voir les gens qui participent à certaines réunions, à certains groupes de travail, oui. Mais, je pense aussi que ce serait une bonne idée de contacter d'autres gens qui, peut‐être n'ont pas participé à ces groupes de travail ou à ces réunions, mais qui ont de l'expérience dans ces domaines.

> Par exemple, il y a des gens dans la communauté At‐Large qui ont participé ou qui participent régulièrement sur la liste de diffusion et donc, on devrait les joindre et leur proposer, leur demander quel est leur opinion sur le flux de travail, la stratégie ou tout élément qui

pourrait contribuer à la répartition de notre travail et au travail de ce groupe de travail.

DEV ANAND TEELUCKSINGH: Merci beaucoup. C'est une bonne idée. Je suis d'accord avec vous. D'ailleurs, nous avons travaillé avec le secrétariat des RALO pour les activités des RALO et de manière informelle, nous avons rejoint le secrétariat pour voir comment contribuer à l'activité des RALO dans ce sens. Et je suis d'accord avec vous, ce groupe de travail a besoin davantage de gens de RALO. Par exemple, il y a seulement deux personnes de RALO et de l'ACRALO, nous avons seulement Léon et moi‐ même de l'ACRALO.

> Donc, nous avons besoin davantage de gens de ces deux RALO. EURALO et LACRALO pour travailler donc notre groupe de travail.

LEON SANCHEZ: Excusez-moi. Je voudrai vous demander si quelqu'un veut contribuer à une tache qui a été assigné à un autre membre. Je suggère que ce serait une bonne idée de le dire et de faire des contributions. Par exemple, si on voit quelqu'un ne fait pas ou ne peut pas faire le travail qui lui a été assigné dans les délais assignés. Si on peut aider cette personne, on peut le faire et se joindre à lui pour l'aider à respecter les délais. Par exemple, je vois qu'Evan est dans le groupe qui va rédiger des tweet et ils ont comme délai, le 30 mai et je vois qu'il n'a rien fait. Donc, on peut l'aider. On peut aider Evan à rédiger quelques tweet sur le développement de processus politique et les problèmes politiques. On peut l'aider par exemple, c'est une idée.

Si on voit que quelqu'un a du mal à respecter ces délais, à faire son travail, on peut lui donner un petit coup de main. Je ne sais pas ce que vous en pensez Dev?

DEV ANAND TEELUCKSINGH: Oui, je pense que c'est une bonne idée. Le défi sera de voir comment faire. Je pense qu'Evan va peut-être pouvoir faire son travail avant le délai, avant la date butoir, mais bon, vous essayez de travailler avec cette personne ce serait la meilleure façon, la façon idéale de faire les choses de travailler sur Skype par exemple plutôt qu'en envoyant des emails, essayer de participer parce que faire des aller et retour avec l'email, des fois c'set plus long. Ce n'est pas très dynamique. Ce n'est pas aussi efficace. Peut‐être travailler avec le skype alors que je vous propose.

> Oui, Léon, vous voulez. Je vois que Murray veut prendre la parole. Murray allez‐y, vous avez la parole.

MURRAY MCKERCHER: Oui, merci. A ce propos, j'étais en train de chater avec Etienne en français et je sais que c'est un peu difficile pour lui de comprendre s'il doit faire des tweet sur son propre compte ou s'il doit faire des tweets sur des autres comptes. Donc, je pense que c'est un processus un peu compliqué et j'ai du mal à lui expliquer. Donc, peut être, on pourrait essayer de lui expliquer.

DEV ANAND TEELUCKSINGH: Oui, merci. Donc, l'idée ici c'est de tweeter des contenus et pour qu'Ariel puisse donc planifier les tweets et les envoyer comme elle nous a décrit en fonction des chronogrammes et des trois étapes, des trois phases dont elle nous a parlé lorsqu'elle a pris la parole au début de l'appel, non?

> Donc, notre idée de base serait que notre groupe doit contrôler le compte d'At‐Large de facebook. C'est Ariel qui le fera. C'est elle donc qui publiera les contenus qui seront tweeter par ce groupe de travail et elle les retweetera.

ARIEL LIANG: Excusez‐moi Dev.

DEV ANAND TEELUCKSINGH: Oui.

ARIEL LIANG: Juste, je voudrai éclaircir un petit peu plus ce que vous venez de dire. Les membres du groupe de travail en tant que membre du groupe de travail, vous allez organiser les contenus et vous allez rédiger cela et ce sera publié sur la page wiki et le tweeter aussi. Donc, je peux vous montrer rapidement. Ici, voila ce compte que nous avons utilisé pour tweeter, pour avoir accès à ce compte. Il faut que l'on s'assure de rien dire de mal, de rien dire de faux. Il faut que le message soit correct et d'autres choses.

Donc, le personnel, vous allez pré‐rédiger et ces tweets et nous allons les publier. Comme nous avons un problème de temps pour chaque période dont je vous ai parlé, nous voudrions qu'il y ait des contenus comme par exemple quelques semaines avant de façon à ce que nous ne soyons pas obligé quelque chose de nouveau, un jour, sans l'avoir révisé, sans l'avoir relu. Donc, c'est pour cela que nous vous demandons d'avoir un tableau de travail avec les contributions et dans un ordre précis selon certaines phases et pour que l'on puisse ensuite publier cela. Je pense que c'est tout à fait faisable, non?

DEV ANAND TEELUCKSINGH: Merci Ariel. Je suis en train de regarder ce qu'Etienne est en train d'écrire sur le chat. J'ai du mal à accéder à Google translate. On arrive à comprendre ce que vous dites, sinon je vais traduire.

> Bien, on revient au flux de travail de notre groupe de travail. Est‐ce qu'il y a des commentaires, des questions concernant cela? Parce que je vois que nous sommes en train d'arriver au bout de notre temps et il nous reste cinq minutes. Nous pouvons prendre cinq minutes de plus, dépasser l'heure de cinq minutes, oui. Bien, bon. Le prochain point sur notre ordre du jour, comment est ce que nous allons faire pour travailler avec les langues pour les médias sociaux?

> Donc, nous avons des contenus qui vont être traduits. Nous allons demander aux membres de ce groupe de travail de créer des contenus

appropriés, des tweets appropriés en espagnol et en français et en anglais et qui pourraient donc, nous donner un lien pour nous envoyer au contenu traduit. Par exemple, pour les déclarations d'ALAC, ces déclarations sont traduites par les sic langues des nations unis.

Donc, ce que nous voulons voir, c'est comment organiser les contenus pendant ATLAS II. On ne va pas avoir beaucoup de temps pour en parler, mais on voudrait avoir quelques idées sur la façon dont on peut organiser cela pendant ATLAS II. Pendant ATLAS II il va y avoir des sessions thématiques qui vont avoir lieu samedi et dimanche pendant le premier jour du sommet de Londres et notre idée c'était de regarder les personnes qui vont participer à chacun de ces groupes thématiques.

 Le groupe de travail de communication va aussi avoir des sous groupes et je vois que Darlene est sur cet appel. Elle est une justement des, si j'ai bien compris, la présidente d'un des ces sous groupes et donc Darlene, est ce que vous pouvez prendre la parole et nous expliquer rapidement comment ce groupe de communication va travailler pendant le sommet s'il vous plait?

Darlene me dit qu'elle n'est pas capable de prendre la parole sur le téléphone. Pour comprendre ce que fait Darlene. L'objectif de ce groupe de communication pour le site internet et Darlene va faire reporter sur les différentes sessions sur les différentes sessions du sommet et elle sera donc le rédacteur, la rédactrice. En tout cas ça sera des petits résumés de cet événement qui seront rédigés. Donc, on est en train d'essayer de voir comment on peut coordonner nos activités de travail ensemble parce que je pense que ce sera différent et pour chaque sous groupe de voir ce qu'a été fait comme organisation de contenu par nous pendant ce sommet et de voir aussi ce que sont les reporters, par exemple dans le groupe de Darlene, pour partager les informations.

Je pense que tout cela va nous permettre de mieux coordonner notre travail et de travailler ensemble plutôt que de refaire les mêmes choses et de faire des doublons et de faire des répétitions dans notre travail.

Bien, alors nous allons faire le tweeting en direct et pour cela, il faudra utiliser un tableau de Google pour que l'on puisse tous éditer cela en même temps et poster les différents contenus concernant les différentes sessions sur le tableau qui sera un tableau de Google pour qu'Ariel puisse le voir rapidement et placer ces informations, publier ces informations à travers les twetter en respectons nos temps.

> Je vous propose un tableau de Google, les applications de Google parce que pour cela, il suffit d'avoir une connexion internet et d'avoir un navigateur. Ça suffit, avec cela on pourrait travailler, ça suffit.

> Et les tableaux de travail de Google sont très utiles. On peut éditer les documents et on peut faire différentes choses en même temps. Donc, voila, ça c'était notre idée. On n'a pas encore préparé ce tableau, mais notre idée c'est que par exemple, en ce qui concerne les tweets, on va essayer de montrer qu'ici on a besoin davantage de travail par exemple et essayer de faire une rechercher pour voir comment rendre cela plus interactif.

> Bien, est ce qu'il y a des commentaires là‐dessus? Je vois que Darlene a dit que l'explication était bonne. Bien, l'autre suggestion porte sur les

photos, les images etc. il y a des tweet de leur compte direct. Ariel, vous avez des commentaires? Moi, je pense que ce serait une bonne idée en termes généraux que tout le monde est d'accord.

ARIEL LIANG: Ce serait une très bonne idée. Ce serait très efficace d'utiliser les communications actuelles sur Twitter. J'espère pour que tout le monde comprenne comment ça se fait. J'ai parlé également avec d'autres titulaires de comptes qui m'ont dit de collaborer avec leur correspondant qui sont aussi des titulaires de comptes à travers le chat pour s'ennoyer des messages à l'instant. Et si quelqu'un veule leur envoyer une photo, cette personne peut en discuter rapidement avec eux sur skype et leur envoyer un message texto pour voir ce qu'ils reçoivent.

> Donc, cela assure également le flux d'informations rapides et attire leur attention. Donc, je pense que c'est une très bonne façon pour que l'on expérimente pendant la réunion et on n'a palus vraiment le temps Dev, mais si possible, je voudrai que l'on demande à tous les membres s'ils seront présents aux réunions du groupe de travail. Il s'agit d'un groupe thématique et donc, j'espère que les RALO soient au courant. Donc, on pourrait leur faire savoir qu'elle serait le point de contact de cette réunion particulière pour qu'ils y participent.

DEV ANAND TEELUCKSINGH: Merci Ariel. C'est vrai qu'on n'a pas le temps pour assigner ces tâches maintenant. Mais, ce qu'on pourrait faire, serait de regarder les programmes des réunions. Je pense que tout est sur les wiki. On a les détails de ce que l'on va faire samedi et dimanche etc. on pourrait voir s'il sera présent ou et quand pour les séances et puis on pourra confirmer qui s'est qui va reporter ou faire des rapports au long de ces séances.

On devrait aussi faire un doodle pour les communications sur skype que vous avez mentionné. Il faut qu'on s'assure que tout le monde fasse partie du groupe de skype pendant la réunion pour qu'on collabore tous.

Donc, il faut qu'on s'assure que tout le monde soit sur skype. Je pense que je connais la plupart des personnes, mais il faut qu'on s'assure que tout le monde fasse partie d'un groupe de skype pour la curation. Et l'idée serait d'utiliser ce canal qu'est le groupe de skype, en tant que chat, pour poser des questions etc.

Bien, alors, l'action à suivre serait de s'assurer que tout le monde est sur skype pour les ajouter au groupe de skype, ce qu'inclurait le groupe de curation, mais aussi en même temps le sous groupe des rapports du groupe des communications. Le groupe de Darlene est aussi un groupe sur skype et on pourrait tout coordonner, je pense.

Bien, alors, prenez à dos cette action à suivre, s'il vous plait. Alors, il est maintenant 16:07 et le moment est arrivé de conclure cet appel. S'il y a d'autres questions, commentaires, des sujets divers, les personnes. On voit déjà leurs noms d'utilisateurs de skype sur le chat et alors un, deux, trois, alors pas de commentaires.

A ce qu'il me semble, il pourrait qu'on ait un appel avant. Si on parle de jeudi, je me demande si jeudi prochain il nous arrive trop tard. Ariel, est ce que vous avez des commentaires à ce sujet?

- ARIEL LIANG: Lundi, mardi seraient de bonne dates pour que les membres. Je pense que lundi, mardi en général ne sont pas des journées où on travaille toute la journée. Jeudi est un appel complet parce que c'est une bonne journée.
- DEV ANAND TEELUCKSINGH: Je ne parle pas de l'heure de l'appel, mais de la journée parce qu'on a des délais pour commencer avant le mois prochain. Alors, on va prendre une action à suivre pour cela on va voir si on peut maintenir un appel mardi. Et donc, on va voir si les personnes peuvent assister mardi, sinon on le fera jeudi, il nous sera de coordonner notre travail en ligne.

Oui, si on peut créer le groupe sur skype en fait, peut être on n'aurait pas besoin de tenir cet appel sur skype. Oui, c'est un seul appel la semaine prochaine. C'est bien ça. Ok. Alors, est ce qu'il y a d'autres commentaires et questions, non?

Alors, merci à tous. Je remercie en même temps les interprètes d'avoir suivi notre appel. L'appel est maintenant conclu merci à tous. Ah, Etienne a levé la main. Est‐ce que vous pourriez écrire votre question s'il vous plait.

Je pense que la question était comment on fera avec la traduction? Merci Olivier de nous aider ici. Etienne on devrait avoir les termes d'interprétation, c'est ça. La réponse c'set oui.

- GISELLA GRUBER: Pardon Dev, il demande si l'interprétation sera disponible sur skype.
- GISELLA GRUBER: *Pardon Dev. Si ce n'est que pour le chat de skype, je me souviens que* longtemps, on avait le service de traduction automatique sur skype pour l'espagnol et ça marchait assez bien. Donc, peut être qu'on pourrait faire comme cela aussi.
- DEV ANAND TEELUCKSINGH: Oui, je vais chercher les plugins. Je vois qu'ils ont été mis à jour dans ce skype même change tout le temps. Donc, on va voir s'ils sont toujours compatibles. Je ne sais pas si c'est passé avec skype et on va voir quel est l'architecture de leur plugin sur ce qui va se passer avec les plugins. Alors Etienne, et on va voir si on peut trouver ce plugin, ok. Parfait.

Alors, encore une fois, merci, le groupe de skype pour le groupe de travail des réseaux sociaux a été crée pendant que je parlais alors c'est excellent. Merci à tous et une bonne journée. Merci tout le monde au revoir.

GISELLA GRUBER: On déconnecte l'audio. Merci de nous avoir rejoints et bonne journée.